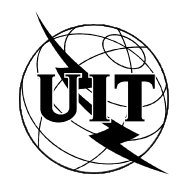

UNIÓN INTERNACIONAL DE TELECOMUNICACIONES

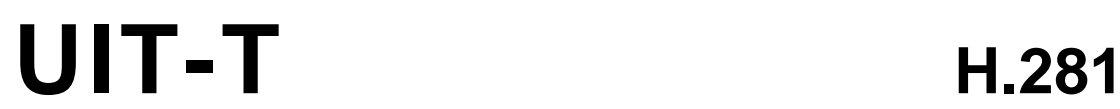

SECTOR DE NORMALIZACIÓN (11/94) DE LAS TELECOMUNICACIONES DE LA UIT

# **TRANSMISIÓN DE SEÑALES NO TELEFÓNICAS**

# **PROTOCOLO DE CONTROL DE CÁMARA EN EL EXTREMO LEJANO PARA VIDEOCONFERENCIAS CONFORMES A LA RECOMENDACIÓN H.224**

# **Recomendación UIT-T H.281**

(Anteriormente «Recomendación del CCITT»)

# **PREFACIO**

El UIT-T (Sector de Normalización de las Telecomunicaciones) es un órgano permanente de la Unión Internacional de Telecomunicaciones (UIT). Este órgano estudia los aspectos técnicos, de explotación y tarifarios y publica Recomendaciones sobre los mismos, con miras a la normalización de las telecomunicaciones en el plano mundial.

La Conferencia Mundial de Normalización de las Telecomunicaciones (CMNT), que se celebra cada cuatro años, establece los temas que han de estudiar las Comisiones de Estudio del UIT-T, que a su vez producen Recomendaciones sobre dichos temas.

La aprobación de Recomendaciones por los Miembros del UIT-T es el objeto del procedimiento establecido en la Resolución N.° 1 de la CMNT (Helsinki, 1 al 12 de marzo de 1993).

La Recomendación UIT-T H.281 ha sido preparada por la Comisión de Estudio 15 (1993-1996) del UIT-T y fue aprobada por el procedimiento de la Resolución N.° 1 de la CMNT el 1 de noviembre de 1994.

\_\_\_\_\_\_\_\_\_\_\_\_\_\_\_\_\_\_\_

NOTA

En esta Recomendación, la expresión «Administración» se utiliza para designar, en forma abreviada, tanto una administración de telecomunicaciones como una empresa de explotación reconocida de telecomunicaciones.

## UIT 1995

Es propiedad. Ninguna parte de esta publicación puede reproducirse o utilizarse, de ninguna forma o por ningún medio, sea éste electrónico o mecánico, de fotocopia o de microfilm, sin previa autorización escrita por parte de la UIT.

# ÍNDICE

# Página

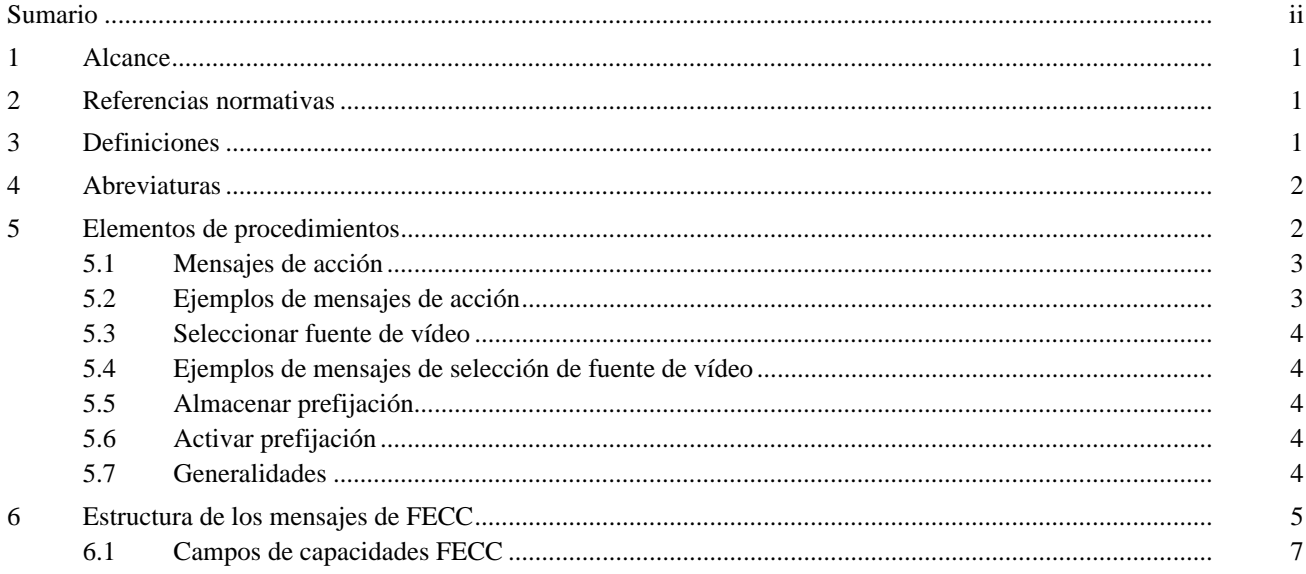

# **SUMARIO**

<span id="page-3-0"></span>En esta Recomendación se describe cómo puede utilizarse el sistema de control de cámara en el extremo lejano para terminales H.320 sobre la base de la Recomendación H.224 en canales LSD, HSD o MLP como capa inferior para el funcionamiento de punto a punto y a multipunto.

# <span id="page-4-0"></span>**PROTOCOLO DE CONTROL DE CÁMARA EN EL EXTREMO LEJANO PARA VIDEOCONFERENCIAS CONFORMES A LA RECOMENDACIÓN H.224**

*(Ginebra, 1994)*

# **1 Alcance**

La presente Recomendación abarca los elementos de procedimiento y el formato de los campos con los que soportar un protocolo de control de cámara en el extremo lejano (FECC, *far end camera control*), estratificado en el protocolo de enlace de datos objeto de la Recomendación H.224. El protocolo FECC está concebido para funcionar en modos punto a punto y multipunto símplex, utilizando el protocolo de capa de enlace H.224. Un requisito fundamental de la aplicación control de cámara en el extremo lejano es una variación mínima del retardo, además del mínimo retardo absoluto.

El protocolo FECC, junto con el de la Recomendación H.224, permite controlar cada una de las cámaras de una videoconferencia multipunto, de manera individual, desde cualquier terminal vídeo.

El protocolo FECC exigirá de la capa de enlace de la Recomendación H.224 que, si se utilizan tanto el canal LSD como el canal HSD para el protocolo de la Recomendación H.224, todos los datos FECC se transmitan únicamente por el canal LSD. De esta manera se tendrá la seguridad de que los datos FECC se reciben en el orden en que han sido transmitidos.

# **2 Referencias normativas**

Las siguientes Recomendaciones UIT-T y otras referencias contienen disposiciones que, mediante su referencia en este texto, constituyen disposiciones de la presente Recomendación. Al efectuar esta publicación, estaban en vigor las ediciones indicadas. Todas las Recomendaciones y demás referencias son objeto de revisiones, por lo que se preconiza que todos los usuarios de esta Recomendación investiguen la posibilidad de aplicar las ediciones más recientes de las Recomendaciones y demás referencias citadas a continuación. Se publica regularmente una lista de las Recomendaciones UIT-T actualmente vigentes.

- Recomendación UIT-T H.224, *Capa de enlace de datos para aplicaciones símplex que utilizan los canales LSD/HSD/MLP de la Recomendación H.221.*
- Recomendación UIT-T H.261 (1993), *Códec vídeo para servicios audiovisuales a p* × *64 kbit/s*.
- Recomendación T.50 del CCITT (1984), *Alfabeto Internacional N.o 5*.

## **3 Definiciones**

A los efectos de la presente Recomendación se aplican las definiciones siguientes:

**3.1 protocolo símplex**: Protocolo de comunicaciones puramente unidireccionales y en las que los acuses de recibo no forman parte de ningún protocolo de aplicación. El control de errores no está presente o bien se efectúa vía corrección de errores sin canal de retorno.

**3.2 cliente**: Entidad que utiliza los servicios de transferencia de datos de la capa enlace de datos. Un ejemplo de cliente es el control de cámara en el extremo lejano.

**3.3 entidad de gestión de cliente**: Cliente de enlace de datos que utiliza ID  $0 \times 00$  de cliente para enviar una lista completa de clientes registrados localmente y sus capacidades suplementarias optativas. Véase la Recomendación H.224 para información adicional.

<span id="page-5-0"></span>**3.4 instrucciones FECC**: Peticiones atomizadas de actuación en una cámara distante. Son ejemplos de instrucciones FECC las siguientes: comenzar acción de cámara, continuar acción de cámara, parar acción de cámara y seleccionar fuente de vídeo.

**3.5 panorámico, de inclinación, de aproximación y de enfoque** (PTZF, *pan, tilt, zoom y focus*): Los cuatro movimientos básicos de la cámara soportados por este protocolo.

**3.6 prefijación de sala**: Información que puede utilizarse para seleccionar una fuente de vídeo y controlarla a continuación para dar la visión deseada. El soporte de prefijaciones de sala constituye una capacidad adicional y se anuncia en el mensaje de capacidades adicionales enviado por la CME de la Recomendación H.224. La posibilidad de proporcionar prefijaciones es facultativa y puede no ser sustentada en todos los terminales.

**3.7 activar prefijación**: Instrucción con la que se pide a un terminal que conmute a la fuente de vídeo especificada por la prefijación de sala y coloque la fuente de vídeo para dar la visión especificada por la prefijación de sala. La instrucción de activar prefijación puede ser emitida localmente, por un usuario a un terminal de videoteleconferencia, o a distancia, por un usuario a otro terminal. A los efectos de la presente Recomendación, se supone que la instrucción de activar prefijación se emite a distancia.

**3.8 ASCII**: Caracteres codificados como en el Alfabeto Internacional N.º 5 definido en la Recomendación T.50, con el bit 8 puesto a 0.

**3.9 imagen fija con resolución normal**: Imagen fija transmitida en tren vídeo de la Recomendación H.261, codificada con la misma resolución que el vídeo de movimiento previo (es decir, QCIF o FCIF). Este modo utiliza el bit 2 «indicador de cámara de documentos» definido en 4.2.1.3/H.261.

**3.10 imagen fija con doble resolución**: Imagen fija transmitida en tren de vídeo de la Recomendación H.261 codificada con las mismas resoluciones horizontal y vertical dobles que las del vídeo de movimiento previo (es decir, FCIF o 4\*FCIF). Este modo utiliza el bit 5 «Hi\_Res» definido en 4.2.1.3/H.261 y en el Anexo D/H.261.

# **4 Abreviaturas**

- CIF Formato intermedio común (*common intermediate formate*). Véase la Recomendación H.261 para más información.
- CME Entidad de gestión de cliente (*client management entity*).
- FCIF CIE completo (*full CIF*). Este es el mismo que el CIF.
- QCIF Cuarto de CIF (*quarter CIF*). Véase la Recomendación H.261 para más información.

## **5 Elementos de procedimientos**

El protocolo del FECC tiene los siguientes tipos de mensaje básico:

- EMPEZAR ACCIÓN (START ACTION) Petición dirigida a cada uno de los tres ejes de movimiento de la cámara.
- CONTINUAR ACCIÓN (CONTINUE ACTION) Petición dirigida a cada uno de los tres ejes de movimiento de la cámara.
- PARAR ACCIÓN (STOP ACTION) Petición dirigida a cada uno de los tres ejes de movimiento de la cámara.
- SELECCIONAR FUENTE DE VÍDEO (SELECT VIDEO SOURCE) Petición con la que se pide conmutar a la fuente de vídeo indicada para codificación y transmisión.
- ALMACENAR PREFIJACIÓN (STORE PRESET) Petición con la que se pide que se almacene en el número de prefijación indicada la fuente de vídeo con la que se esté funcionando y los parámetros espaciales que la misma tiene en esos momentos.
- ACTIVAR PREFIJACIÓN (ACTIVATE PRESET) Petición con la que se pide que la prefijación indicada se utilice para seleccionar la fuente de vídeo y fijar sus coordenadas espaciales.

# <span id="page-6-0"></span>**5.1 Mensajes de acción**

Los mensajes EMPEZAR ACCIÓN tienen un parámetro de acción asociado y un valor de temporización. El parámetro de acción indica qué movimiento de la cámara (del conjunto de movimientos PTZF) se desea y cuál es la dirección deseada. Los mensajes CONTINUAR ACCIÓN y PARAR ACCIÓN tienen el mismo parámetro de acción asociado. Un mensaje CONTINUAR ACCIÓN con un parámetro de acción que concuerde con el de EMPEZAR ACCIÓN previo reiniciará el periodo de temporización. Un mensaje PARAR ACCIÓN con un parámetro de acción que concuerde con el de EMPEZAR ACCIÓN previo hace que se detenga el posicionamiento de la cámara. (La duración mínima de la instrucción PARAR ACCIÓN se deja a criterio del fabricante, en base a los parámetros de la cámara. Esta duración mínima sirve para asegurar que se produce algún movimiento.) Si funciona la temporización, el cliente FECC receptor actúa como si hubiera recibido un mensaje PARAR ACCIÓN con el parámetro de acción apropiado. Cualquier mensaje subsiguiente de CONTINUAR o PARAR ACCIÓN se descarta hasta que se reciba un nuevo mensaje de EMPEZAR ACCIÓN. El valor de temporización enviado en un mensaje EMPEZAR ACCIÓN inicial protege frente a la posible pérdida de la petición PARAR ACCIÓN final. Cualquier mensaje de CONTINUAR o PARAR ACCIÓN con un parámetro de acción que no concuerde con el mensaje PARAR ACCIÓN inmediatamente anterior es descartado.

El movimiento continuo de la cámara se consigue utilizando un mensaje EMPEZAR ACCIÓN inicial seguido de una serie de cero o más mensajes CONTINUAR ACCIÓN y terminado con un mensaje PARAR ACCIÓN. El intervalo de tiempo entre la transmisión de dos mensajes consecutivos cualesquiera de esta secuencia no debe exceder del valor de temporización especificado en el mensaje EMPEZAR ACCIÓN menos 200 milisegundos. Si se desea un movimiento continuo, el valor de temporización debe fijarse, por consiguiente, en 250 milisegundos o superior.

El parámetro de acción de un mensaje EMPEZAR ACCIÓN puede indicar múltiples movimientos en la misma instrucción (por ejemplo, panorámico a la derecha e inclinación hacia arriba). Cualquier mensaje CONTINUAR o PARAR ACCIÓN debe tener un parámetro de acción que concuerde con todos los atributos de movimiento del mensaje EMPEZAR ACCIÓN precedente. Tras la recepción de un mensaje EMPEZAR ACCIÓN válido, seguido posiblemente por varios mensajes CONTINUAR ACCIÓN concordantes, podrá emitirse un nuevo mensaje EMPEZAR ACCIÓN con un parámetro de acción diferente. Este nuevo mensaje EMPEZAR ACCIÓN se interpreta como un mensaje PARAR ACCIÓN válido para cualquier movimiento que ya no esté fijado, se interpreta como un mensaje CONTINUAR ACCIÓN válido para cualquier movimiento que continúe estando fijado y se interpreta como un mensaje EMPEZAR ACCIÓN válido para cualquier movimiento nuevo indicado por el parámetro de acción. (Los realizadores deberán asegurarse de que, una vez que un terminal empieza a actuar siguiendo instrucciones de cámara procedentes de un terminal distante, se descartan las instrucciones de cámara de otro terminal distante hasta que se detenga el movimiento de la primera cámara. El protocolo de enlace de datos (véase la Recomendación H.224) proporciona las direcciones de origen y destino en los mensajes para que sea posible este interbloqueo.)

## **5.2 Ejemplos de mensajes de acción**

Un ejemplo de secuencia de cámara válida ayudará a ilustrar el empleo adecuado del protocolo. Se emite un mensaje EMPEZAR ACCIÓN indicando panorámico a la derecha e inclinación hacia arriba, seguido de un número cualquiera de mensajes CONTINUAR ACCIÓN que especifican también panorámico a la derecha e inclinación hacia arriba. Estos mensajes pueden ir seguidos de otro mensaje EMPEZAR ACCIÓN que especifique únicamente panorámico a la derecha y, a continuación, puede emitirse un número cualquiera de mensajes CONTINUAR ACCIÓN especificando panorámico a la derecha. Se envía, entonces, otro mensaje EMPEZAR ACCIÓN especificando panorámico a la derecha e inclinación hacia abajo, que a su vez va seguido por un número cualquiera de mensajes CONTINUAR ACCIÓN en los que se especifica panorámico a la derecha e inclinación hacia abajo. Finalmente se emite un mensaje PARAR ACCIÓN con la especificación de panorámico a la derecha e inclinación hacia abajo para terminar el control de la cámara en el extremo lejano. En este ejemplo, la acción de movimiento panorámico a la derecha es continua mientras que la de inclinación hacia arriba sólo es válida durante la primera parte del control de la cámara. De manera similar, la acción de inclinación hacia abajo sólo es válida durante la última parte del control de la cámara. La utilización de múltiples controles de cámara de manera simultánea es opcional para los terminales que envían y reciben peticiones de FECC. Cualquier terminal no equipado para tratar instrucciones simultáneas de movimiento de cámara deberá funcionar con una o más instrucciones y descartar las otras. La elección de los ejes en los que se produce el movimiento es arbitraria. (El usuario del extremo lejano observará cómo se responde a una o más peticiones de la cámara y podrá enviar a continuación las otras instrucciones de movimiento.)

## <span id="page-7-0"></span>**5.3 Seleccionar fuente de vídeo**

El mensaje SELECCIONAR FUENTE DE VÍDEO tiene asociados parámetros de fuente de vídeo y modo de vídeo. Al recibir el mensaje SELECCIONAR FUENTE DE VÍDEO, el terminal comprueba la validez de la fuente de vídeo y la validez del modo de vídeo para dicha fuente. Si cualquiera de los parámetros no es válido, el terminal receptor descarta el mensaje sin ninguna acción posterior. Si los parámetros son válidos y el modo de vídeo elegido es el de vídeo de movimiento, el terminal receptor cambia su selector de vídeo para que la fuente de vídeo solicitada sea enviada al codificador de vídeo y transmitida. La fuente y el modo de vídeo seleccionados permanecen en vigor hasta que se reciba otro mensaje SELECCIONAR FUENTE DE VÍDEO válido o hasta que un usuario cambie el modo localmente. Si los parámetros son válidos y el modo pide una transmisión de imagen fija (utilizando resolución normal o doble resolución), el terminal receptor cambia de fuente de vídeo y codifica una trama de imagen fija única para su transmisión en el tren de vídeo de la Recomendación H.261. Tras el envío de la imagen fija única, se conmuta el selector de vídeo a la fuente de vídeo elegida previamente para codificación y transmisión.

## **5.4 Ejemplos de mensajes de selección de fuente de vídeo**

El uso del mensaje SELECCIONAR FUENTE DE VÍDEO se ilustra mejor mediante ejemplos. Supóngase en el primero de ellos, que la cámara principal está enviando vídeo de movimiento al codificador de la Recomendación H.261 para su transmisión. La recepción de un mensaje SELECCIONAR FUENTE DE VÍDEO en el que se pide una imagen fija con resolución normal procedente de un proyector de diapositivas de 35 mm provocará la adquisición y codificación según la Recomendación H.261 de esa trama. El selector de vídeo volverá automáticamente a la cámara principal que envía vídeo de movimiento cuando se haya completado la codificación y transmisión de la imagen fija.

En el ejemplo siguiente se supone que la cámara principal envía vídeo de movimiento al codificador de la Recomendación H.261 para su transmisión. La recepción de un mensaje SELECCIONAR FUENTE DE VÍDEO en el que se pide vídeo de movimiento procedente de una cámara de documentos hará que el selector de vídeo elija la cámara de documentos para codificación y transmisión. Una instrucción subsiguiente de SELECCIONAR FUENTE DE VÍDEO pidiendo una imagen fija con resolución doble de la cámara de vídeo provocará la adquisición y codificación según la Recomendación H.261 de esa trama en el modo de resolución más elevado. El selector de vídeo volverá automáticamente a la cámara de documento que envía el vídeo de movimiento (en tanto que última fuente de vídeo de movimiento seleccionada) cuando se haya completado la codificación y transmisión de la imagen fija.

## **5.5 Almacenar prefijación**

El mensaje ALMACENAR PREFIJACIÓN tiene como parámetro un número de prefijación asociado. Si se proporciona esta prestación facultativa, el terminal receptor ha de almacenar la fuente de vídeo con la que se está funcionando y la información relativa a sus coordenadas espaciales (es decir, información sobre posición panorámica, inclinación, aproximación y enfoque) en la ubicación prefijada, indicada por el número de prefijación. (Se señala que el protocolo de la Recomendación H.224 no garantiza la entrega de los mensajes. Como contribución a la seguridad en la entrega de los mensajes, los fabricantes pueden optar por repetir este mensaje.)

## **5.6 Activar prefijación**

El mensaje ACTIVAR PREFIJACIÓN tiene como parámetro un número de prefijación asociado. Si se proporciona esta prestación facultativa, el terminal receptor sitúa la fuente de vídeo asociada con el número de prefijación en las coordenadas espaciales almacenadas (es decir, posición panorámica, inclinación, aproximación y enfoque) y conmuta el selector de vídeo para elegir esta fuente de vídeo.

## **5.7 Generalidades**

Se recomienda que los mensajes FECC se envíen como datagramas de ALTA PRIORIDAD (HIGH PRIORITY) a la capa enlace de datos subyacente.

Todos los mensajes FECC son peticiones sin el requisito de respuesta por el enlace de comunicación. De esta manera es posible funcionar en un enlace de transmisión símplex. La realimentación visual del cambio de emplazamiento de la cámara permite al emisor de mensajes FECC determinar cuándo se ha de detener el reposicionamiento a lo largo de un determinado eje de la cámara. Puesto que se utiliza la realimentación visual, es preciso que la entrega de los mensajes sea puntual a efectos de un buen funcionamiento.

## <span id="page-8-0"></span>**6 Estructura de los mensajes de FECC**

Los mensajes del tipo EMPEZAR ACCIÓN (véase la Figura 1) tienen un octeto de valor de temporización asociado. Un mensaje CONTINUAR que concuerde con el de EMPEZAR ACCIÓN original reiniciará el periodo de temporización.

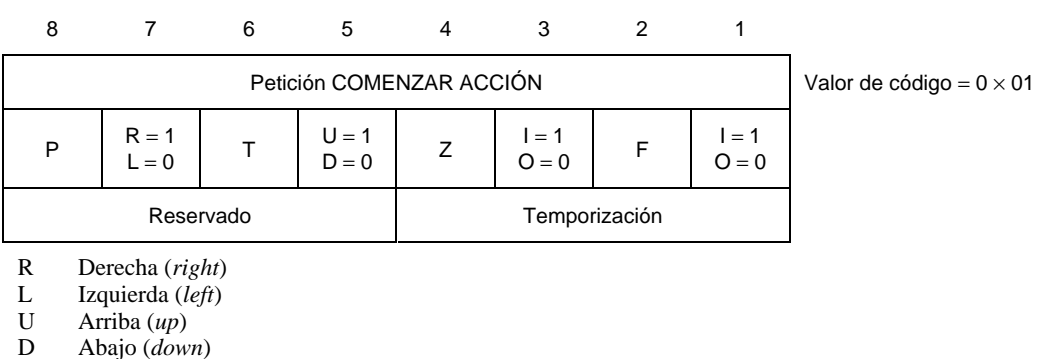

I Aproximación (*in*)

O Alejamiento (*out*)

# FIGURA 1/H.281

#### **Mensaje COMENZAR ACCIÓN**

Los argumentos requeridos para cada instrucción se detallan en los párrafos que siguen:

Instrucción de comenzar acción: Eje y sentido del movimiento (por ejemplo, panorámico a la derecha/a la izquierda, inclinación hacia arriba/hacia abajo o aproximación/alejamiento; fijar los bits PTZF a 1 para empezar el movimiento a lo largo de ese eje). Por ejemplo, un mensaje EMPEZAR ACCIÓN con P =  $1/L = 0$  T =  $0/U = 0$  Z =  $0/I = 0$  y F =  $0/I = 0$  $(0 \times 80)$  hará que la cámara distante comience una panorámica hacia la izquierda y un mensaje EMPEZAR ACCIÓN con P =  $0/R = 0 T = 1/U = 1 Z = 0/I = 0 y F = 0/I = 0 (0 \times 30)$  hará que la cámara distante comience una inclinación hacia arriba. Cabe observar que puede especificarse más de una acción simultáneamente y que si los bits P/T/Z/F no están fijados, se ignora el bit de dirección. Por lo tanto, en el primer ejemplo P =  $1/L = 0$  T =  $0/L = 1$  Z =  $0/I = 1$  y  $F = 0/I = 1$  (0 × 95) tendría el mismo efecto que (0 × 80) puesto que sólo se evalúa el bit de posición panorámica (P).

El valor de la temporización es un número binario de 4 bits expresado en intervalos de 50 milisegundos. Por ejemplo, el esquema binario 1000 representa 400 milisegundos. Un valor de temporización de cero significa 800 milisegundos.

Instrucción de continuar acción (véase la Figura 2): eje y sentido del movimiento.

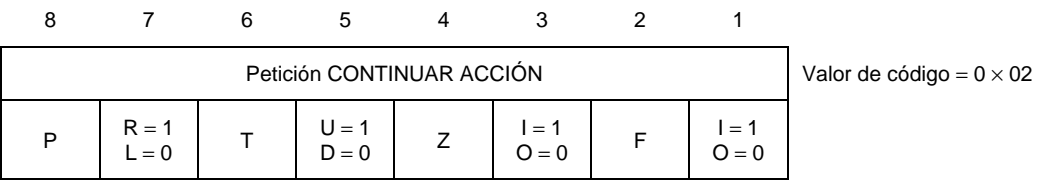

#### FIGURA 2/H.281

## **Mensaje CONTINUAR ACCIÓN**

Instrucción de parar acción (véase la Figura 3): eje y sentido del movimiento.

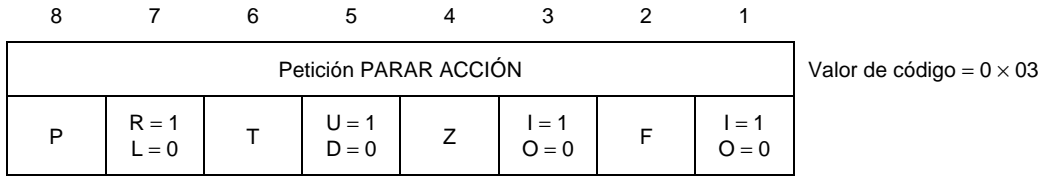

## FIGURA 3/H.281

## **Mensaje PARAR ACCIÓN**

Cabe observar que los bits de dirección (R/L, U/D, I/O, I/O) que siguen inmediatamente a los bits de acción (P/T/Z/F) se ignoran en la instrucción de parar acción.

Instrucción de seleccionar fuente de vídeo (véase la Figura 4): número de la fuente de vídeo que ha de utilizarse para codificación y transmisión.

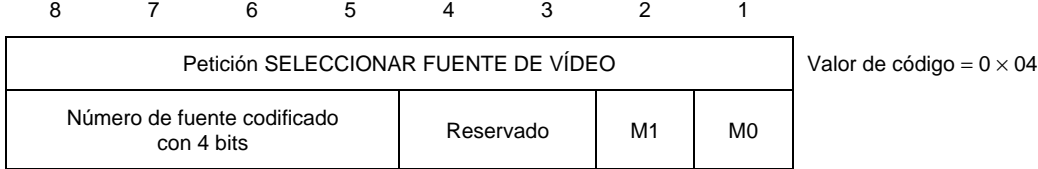

## FIGURA 4/H.281

## **Mensaje SELECCIONAR FUENTE DE VÍDEO**

M1 y M0 llevan la codificación binaria del modo que ha de emplearse al activar la fuente de vídeo (M1 = 0, M0 = 0 para vídeo de movimiento; M1 = 1, M0 = 0 para imagen fija con resolución normal y M1 = 1, M0 = 1 para imagen fija con doble resolución).

Un terminal puede, facultativamente, difundir que ha conmutado su fuente de vídeo (véase la Figura 5) si ha declarado que lo hará en la capacidad FECC inicial.

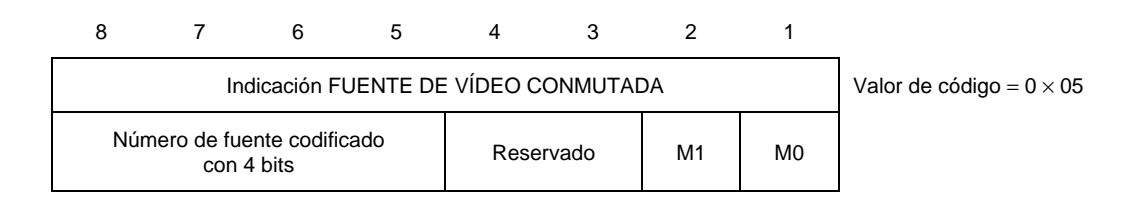

## FIGURA 5/H.281

#### **Mensaje FUENTE DE VÍDEO CONMUTADA**

<span id="page-10-0"></span>Instrucción de almacenar prefijado (véase la Figura 6): número prefijado para retener el número de fuente de vídeo y sus coordenadas espaciales vigentes.

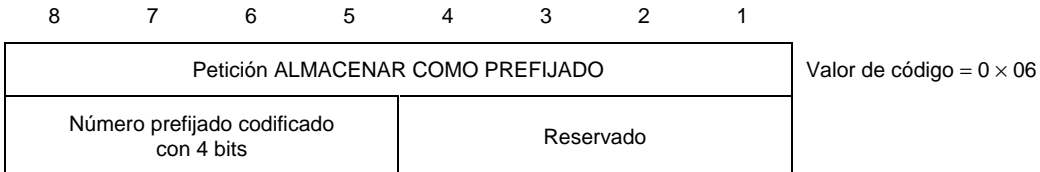

### FIGURA 6/H.281

## **Mensaje ALMACENAR COMO PREFIJADO**

Instrucción de activar prefijado (véase la Figura 7): número prefijado utilizado para seleccionar la fuente de vídeo y cambiar sus coordenadas espaciales.

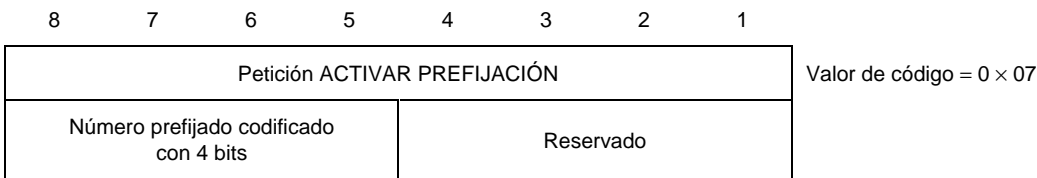

### FIGURA 7/H.281

### **Mensaje ACTIVAR PREFIJACIÓN**

## **6.1 Campos de capacidades FECC**

Las capacidades de cliente FECC son enviadas por la entidad de gestión de clientes de la capa H.224 en forma de mensaje de capacidades adicionales de la CME. En el momento de registrarse en la capa H.224, el cliente FECC presenta un bloque de datos codificado según los formatos que se indican a continuación. El primer campo es un octeto que indica el número de prefijaciones sustentadas por este terminal. A continuación viene una descripción de las capacidades de cada una de las cámaras presentes en ese lugar. Los campos necesarios para describir las capacidades básicas de cada cámara son los correspondientes a número de la cámara, indicación de la aptitud para enviar vídeo de movimiento con esa cámara, indicación de la aptitud para enviar imágenes fijas con resolución normal con esa cámara, indicación de la aptitud para enviar imágenes fijas con doble resolución con esa cámara, posibilidad de movimiento panorámico, de movimiento de inclinación y de movimiento de aproximación y alejamiento y las posibilidades de enfocar que tiene la cámara. Cualquier fuente de vídeo que se omita del conjunto de capacidades se supone que no está presente.

Las fuentes de vídeo 0 a 5 están preasignadas a los siguientes dispositivos:

- 0 por defecto, fuente de vídeo con la que se está funcionando;
- 1 cámara principal;
- 2 cámara auxiliar;
- 3 cámara de documento;
- 4 cámara de documento auxiliar;
- 5 fuente de reproducción de vídeo (como por ejemplo un magnetoscopio).

El primer octeto (véase la Figura 8) indica el número de prefijaciones soportadas.

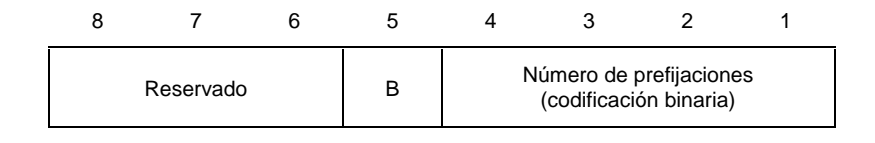

## FIGURA 8/H.281

#### **Número de octetos de prefijación**

El bit B se pone a lógico 1 si el terminal va a difundir que ha conmutado las fuentes de vídeo.

Para describir estas fuentes de vídeo normalizadas en el mensaje de capacidades, basta con especificar el número de fuente de vídeo y sus capacidades (véase la Figura 9). Las capacidades que pueden especificarse son vídeo de movimiento, imágenes fijas con resolución normal, imágenes fijas con doble resolución, movimiento panorámico, de inclinación, de aproximación y de enfoque y el número de prefijaciones asociadas con la fuente de vídeo de que se trate. Un 1 en cualquiera de estas posiciones de bit indica que la cámara tiene esa capacidad y un 0 indica que no la tiene.

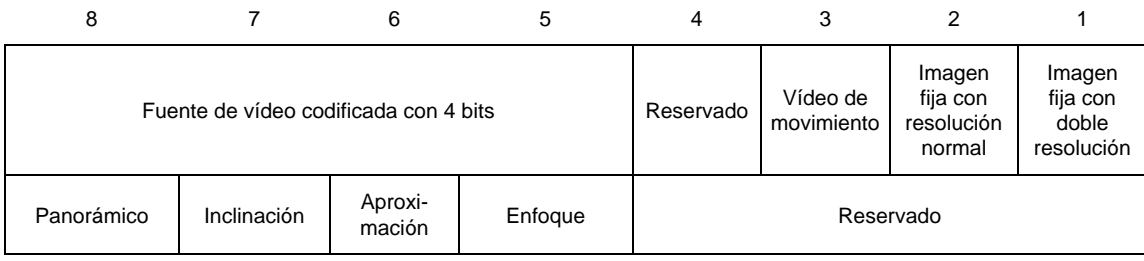

## FIGURA 9/H.281

#### **Capacidades de las fuentes de vídeo normalizadas**

Las fuentes de vídeo 6 a 15 pueden asignarse a otros dispositivos. Para describir esos dispositivos utilizando el campo de capacidades es preciso que se especifique el número de la fuente de vídeo, seguido de una cadena ASCII de longitud variable (con longitud máxima de 16 caracteres) que identifica el tipo de cámara (la cadena ASCII se termina con un octeto todos ceros) y, a continuación, de una lista de las capacidades (véase la Figura 10). Las capacidades que pueden ser especificadas son vídeo de movimiento, imágenes fijas con resolución normal, imágenes fijas con doble resolución, movimiento panorámico, de inclinación, de aproximación y de enfoque y el número de prefijaciones asociadas con la fuente de vídeo de que se trate.

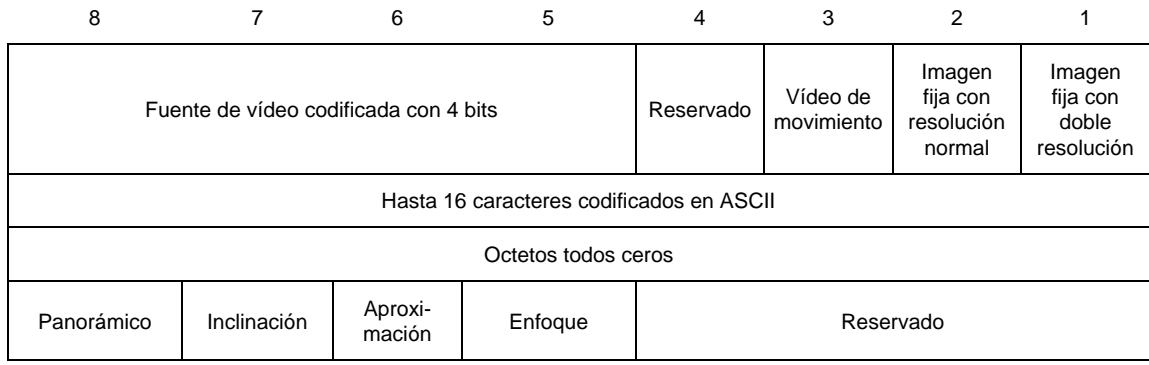

## FIGURA 10/H.281

#### **Capacidades de las fuentes de vídeo 6 a 15**